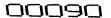

No. of Printed Pages: 4

**MLIL-007** 

# POST GRADUATE DIPLOMA IN LIBRARY AUTOMATION AND NETWORKING (PGDLAN)

# Term-End Practical Examination December, 2015

**MLIL-007: PROGRAMMING** 

Time Allowed: 2 hours

Maximum Marks: 50

(Practical Work: 40

Viva Voce : 10)

(Weightage: 40%)

#### General Instructions:

- (i) This question paper comprises three parts. Attempt any **one** part. Answer **all** the questions from the attempted part.
- (ii) Show the output to your examiner.
- (iii) Save your output in your system which will be checked by the examiner.
- (iv) Printout of the answers wherever required should be taken in a sheet duly signed by RD with his/her stamp. Write your Roll No., Study Centre and Date of examination on these sheets.
- (v) Candidates are **not** permitted to use any manual/handbook in carrying out the practical.

#### PART A: C++

 Write a program in C++ with a function and a class named BOOK with the following

 ${\bf specifications:}$ 

*20* 

Book No.

: 10 Digit Number

Book Title

: 20 Characters

Cost

: 5 Digits

No. of Copies

: 3 Digits

Bill Amt()

: It is a function to calculate the

bill using the no. of copies and

cost.

Note: Make suitable assumptions, if any.

2. Assume N is a two-dimensional array of characters. Write a C++ function to search for a value given by the user at run time. If the value is present in this array N, then the function should return "Success" or else "Not found".

20

## PART B: JAVA

| 1. | Write                                           | a | program | in | Java, | which | inputs | two |  |
|----|-------------------------------------------------|---|---------|----|-------|-------|--------|-----|--|
|    | numbers m and n from the user. Write a function |   |         |    |       |       |        |     |  |
|    | which displays the product of m and n.          |   |         |    |       |       |        |     |  |

20

2. Write a program in Java to generate a bill for a books retail store. Use appropriate classes, data members and member functions.

20

### PART C: VISUAL BASIC

1. Create a VB application with two menu options (A and P). If the choice is A, it asks for the radius from the user and displays the area of a circle. If the choice is P, it asks for the radius and displays the perimeter of a circle.

(*Hint*: Area =  $\pi r^2$  and Perimeter =  $2\pi r$ )

20

2. Create the following form in VB and calculate the Simple Interest according to the user input.

20

| Principal Amt :       |  |  |  |  |  |  |  |  |
|-----------------------|--|--|--|--|--|--|--|--|
| Rate Annual :         |  |  |  |  |  |  |  |  |
| Duration (Months) :   |  |  |  |  |  |  |  |  |
| Simple Interest :     |  |  |  |  |  |  |  |  |
| Cancel Exit Calculate |  |  |  |  |  |  |  |  |